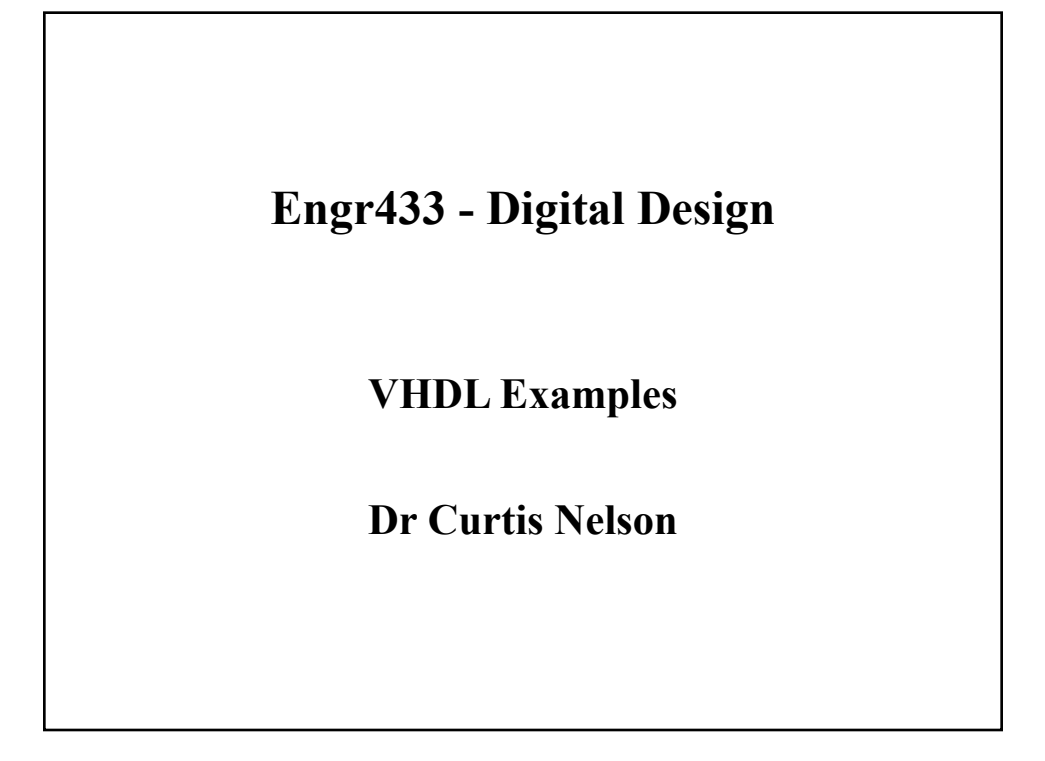

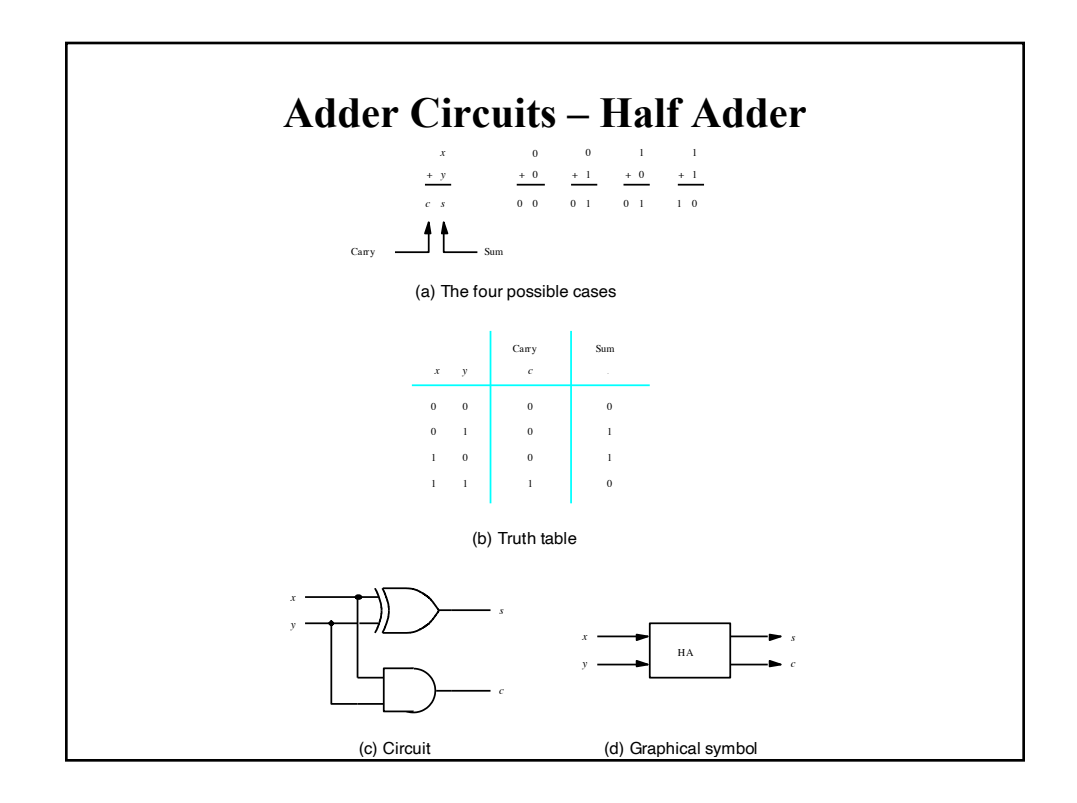

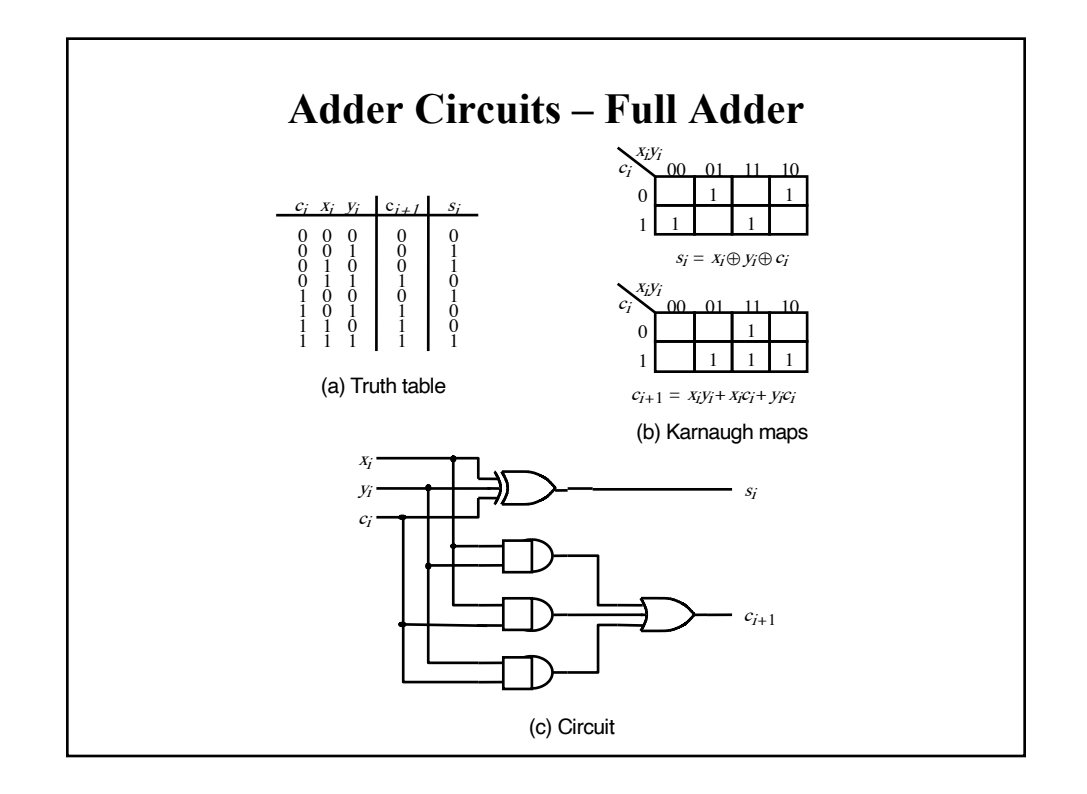

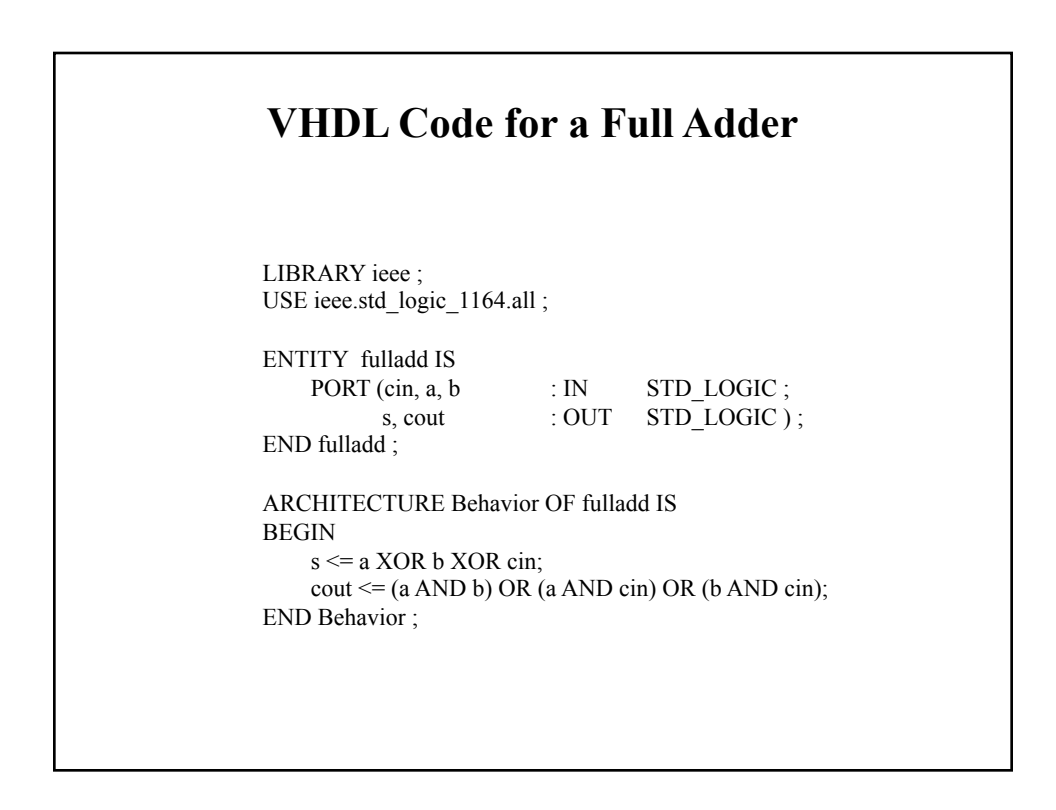

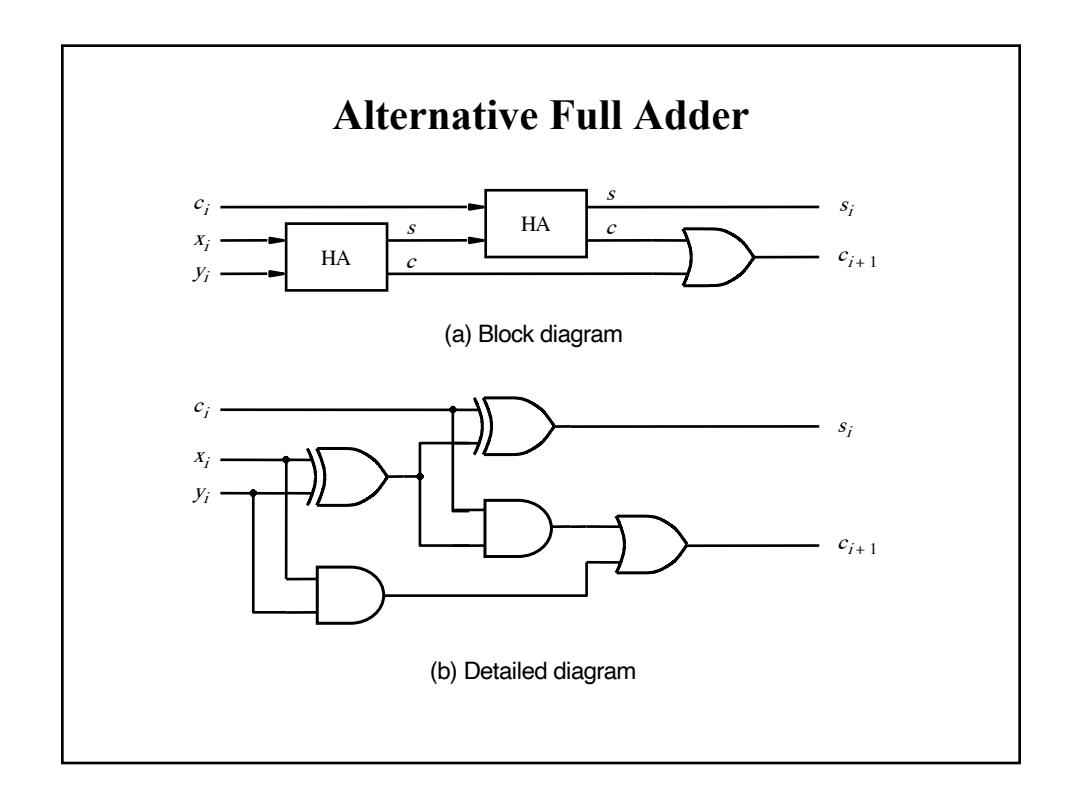

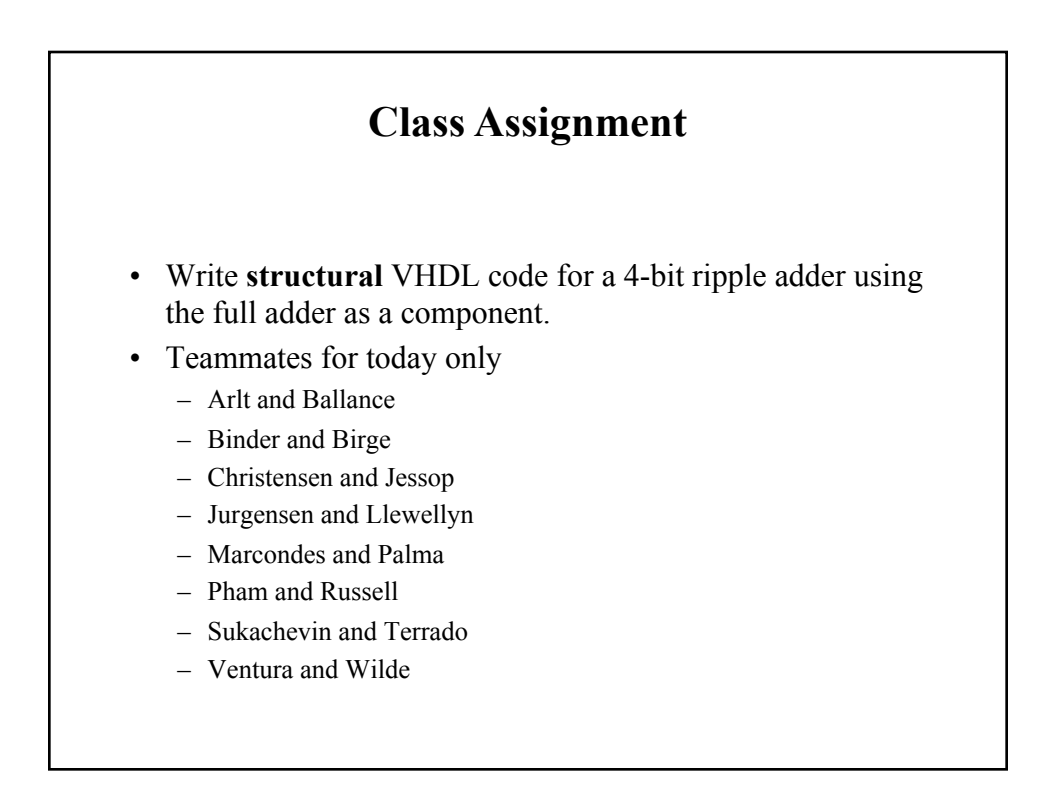

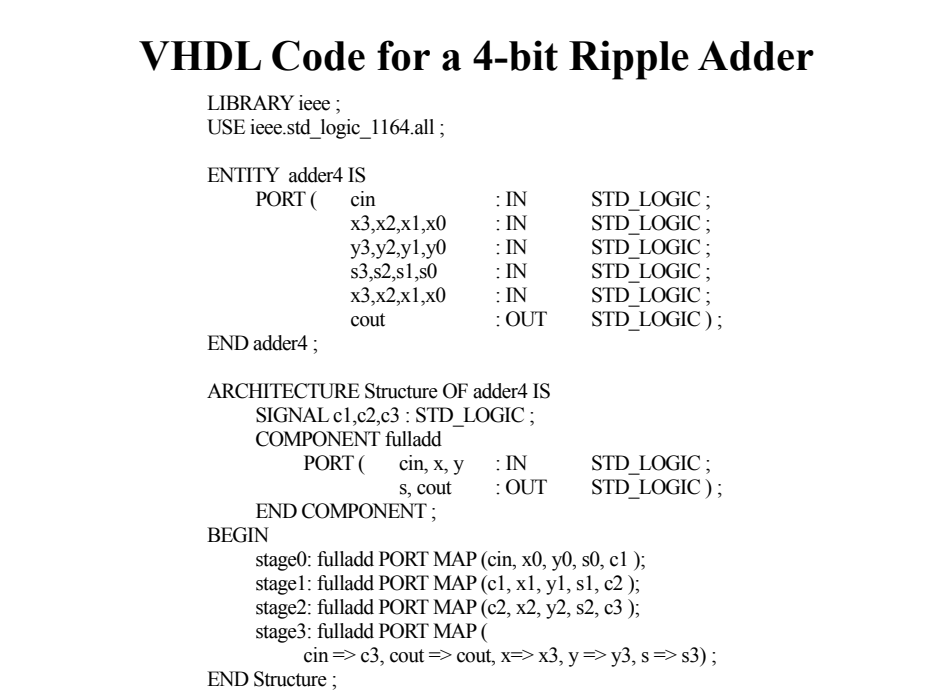

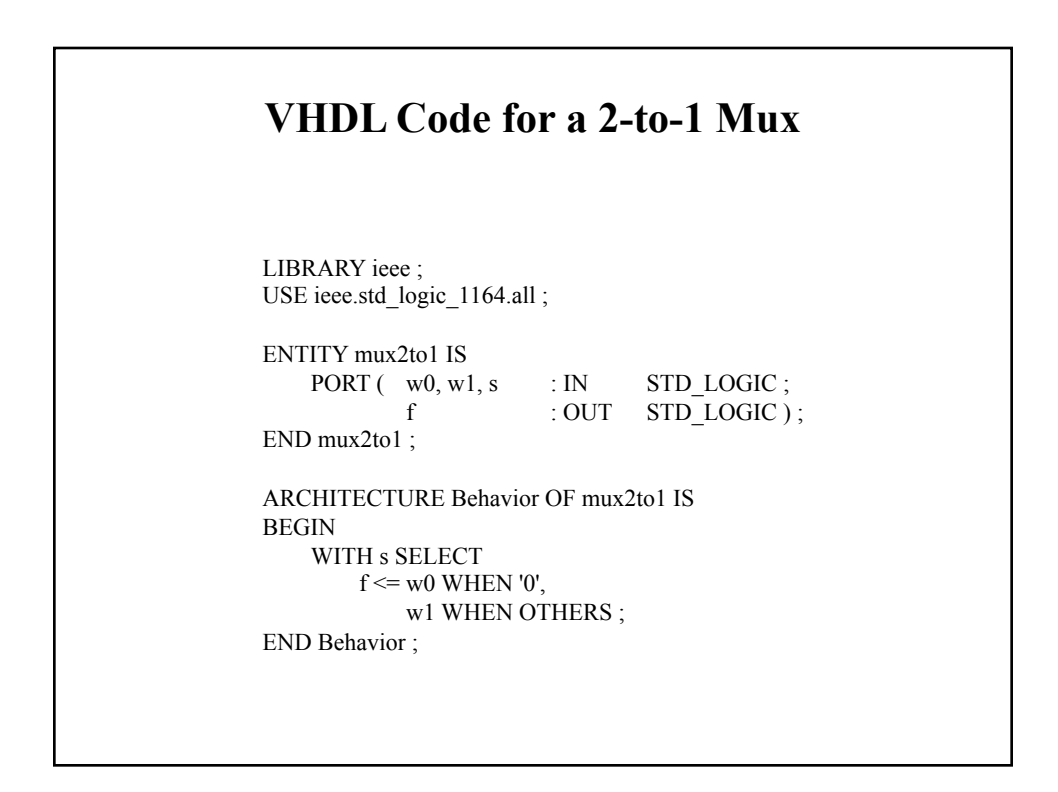

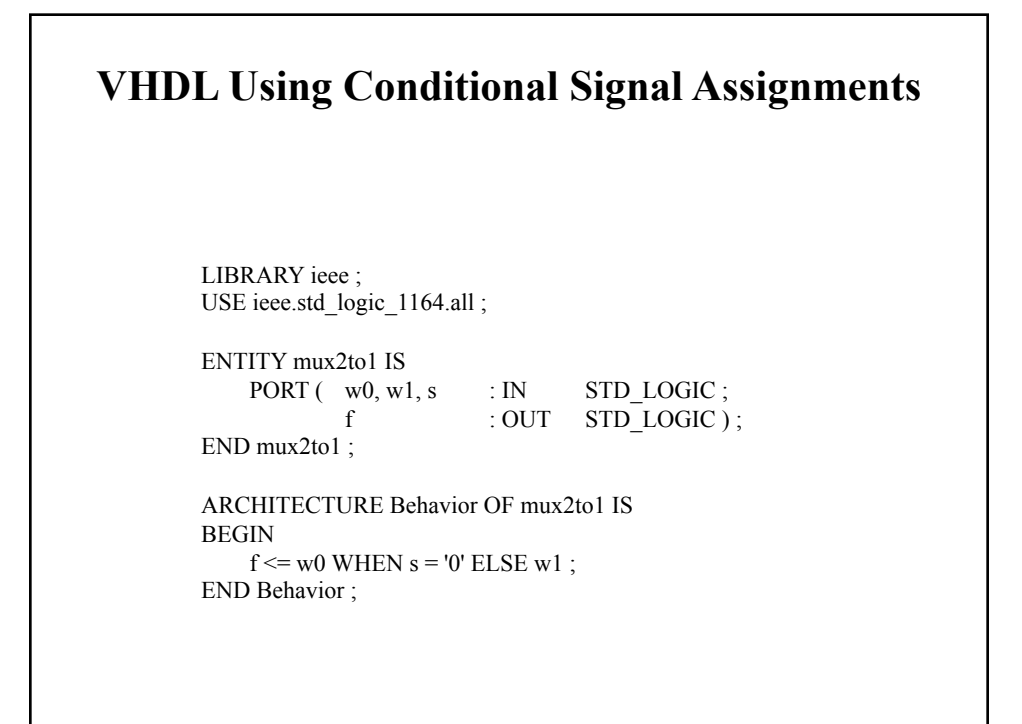

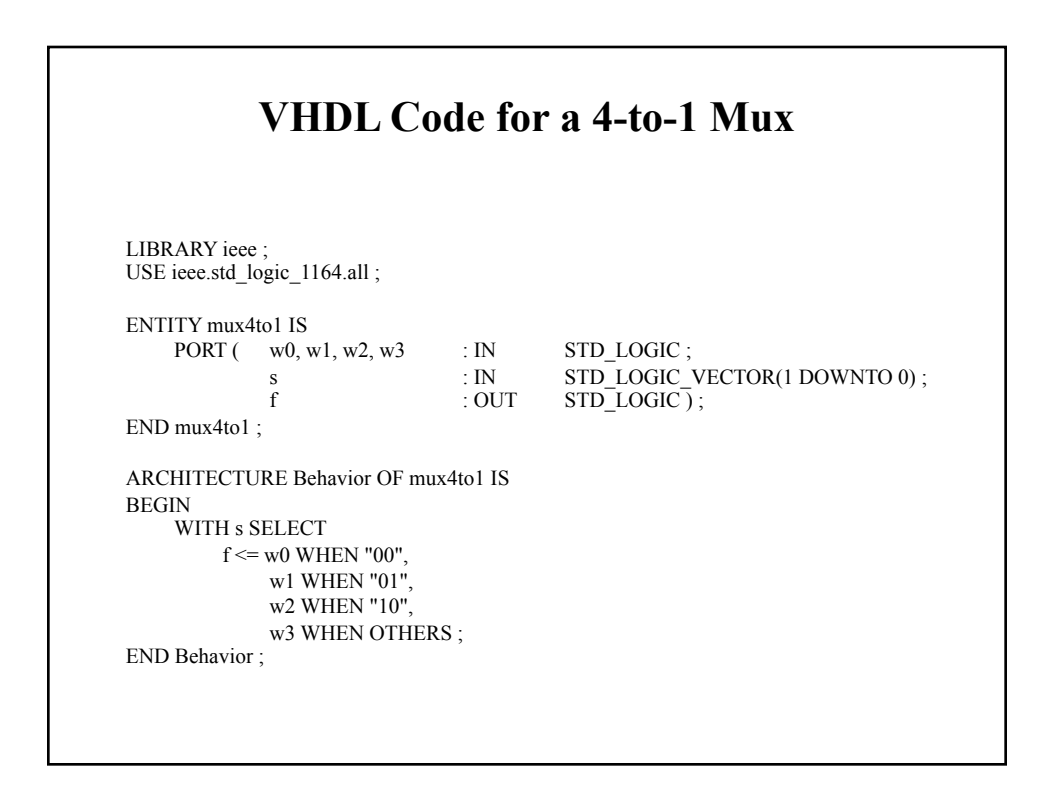

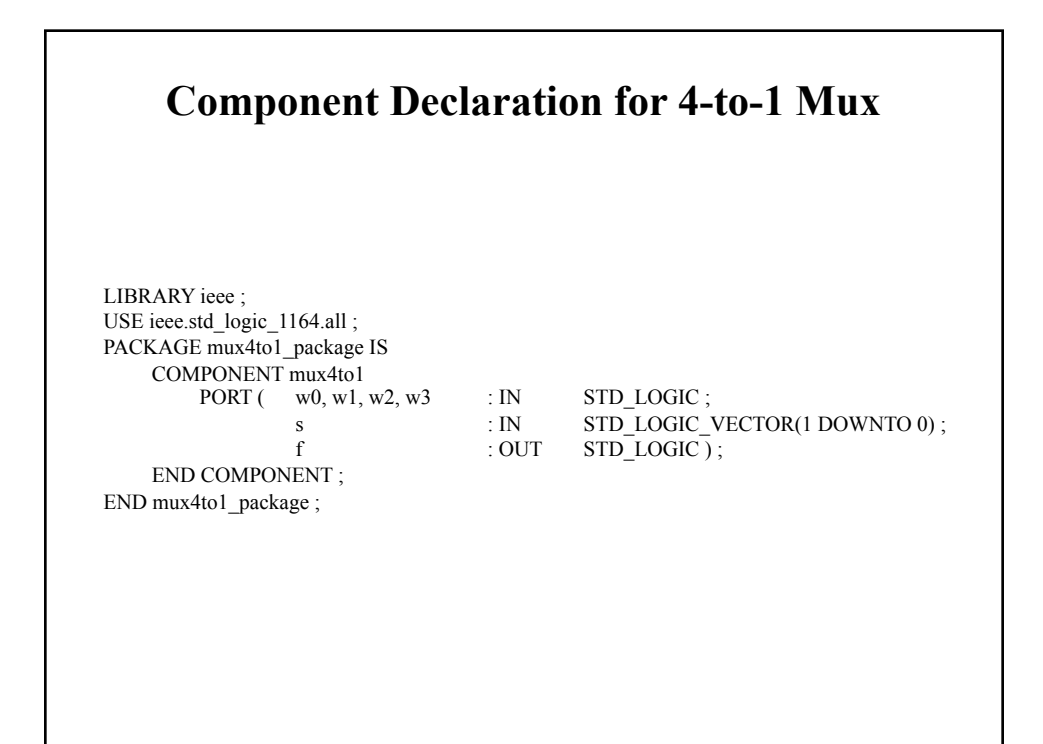

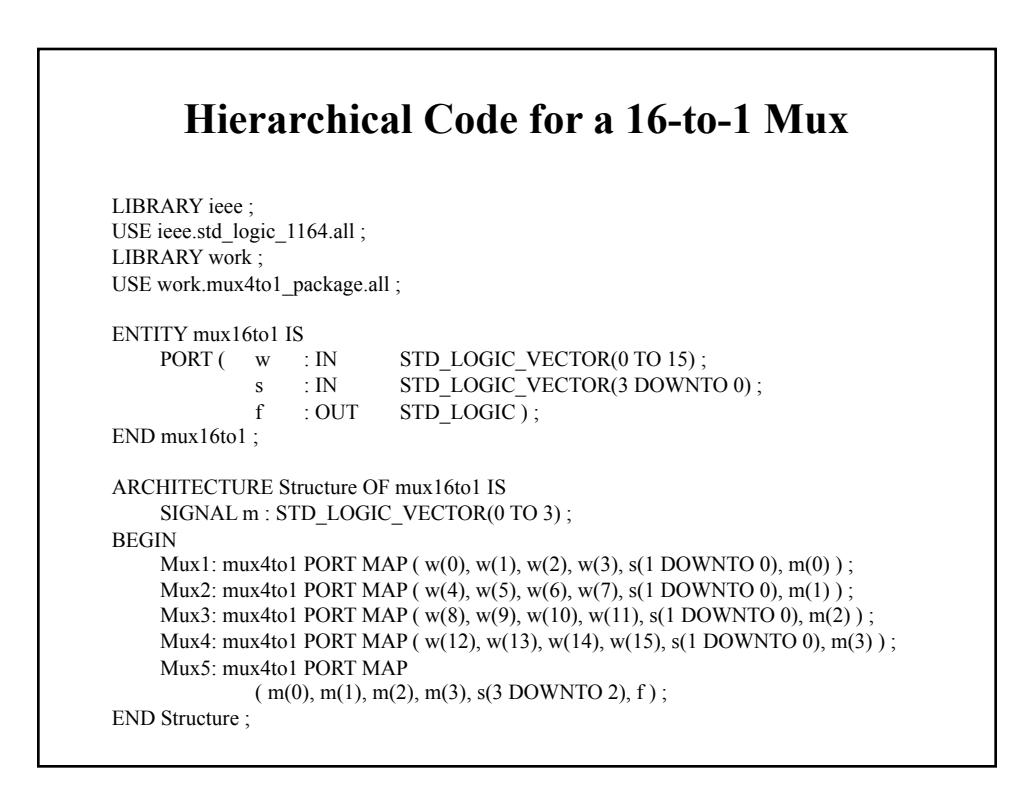

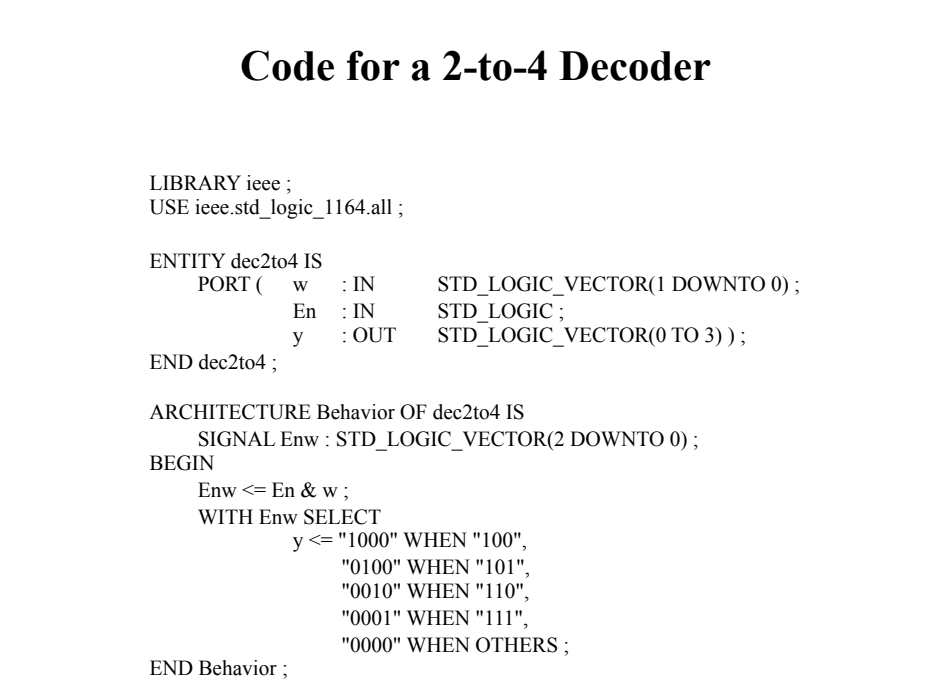

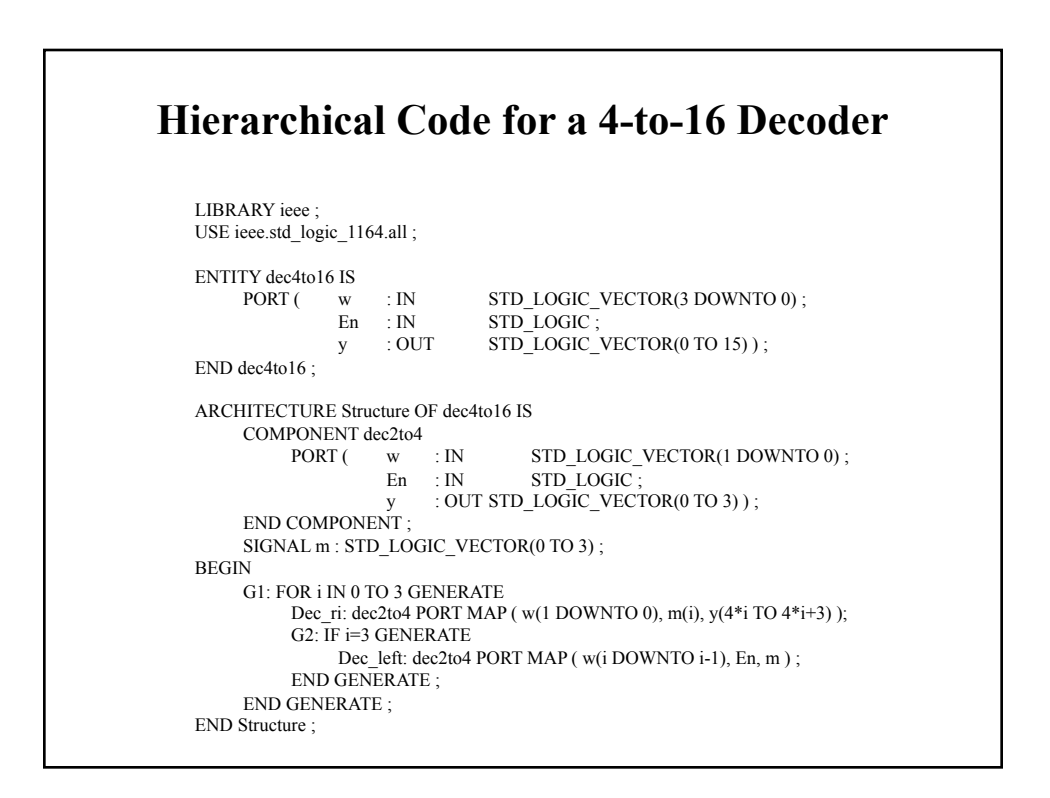

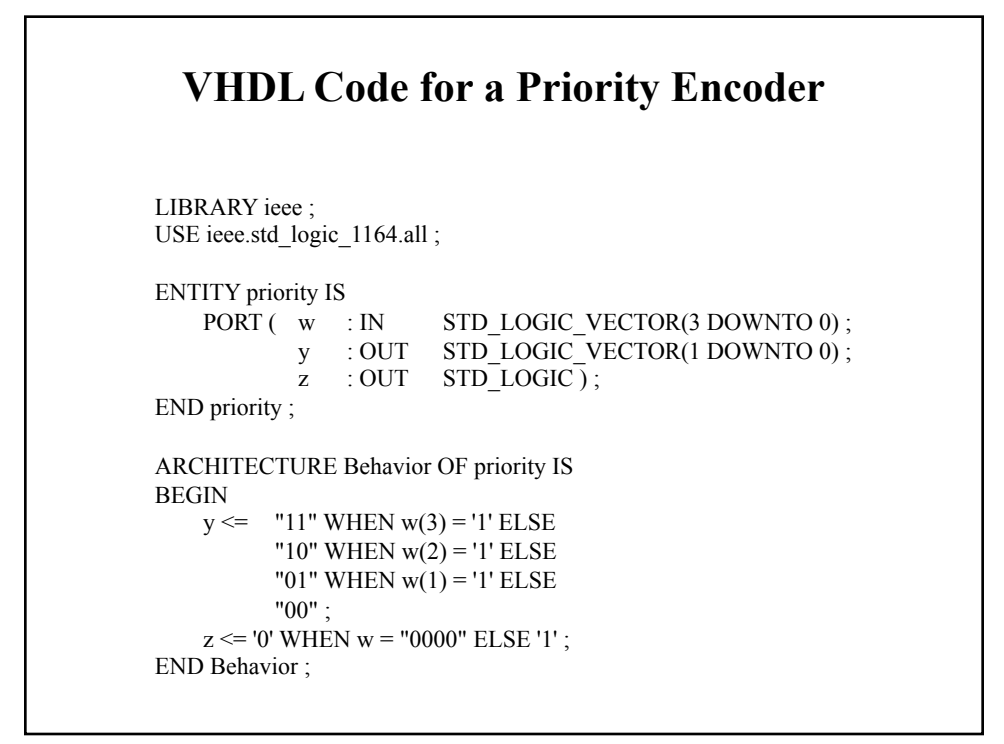

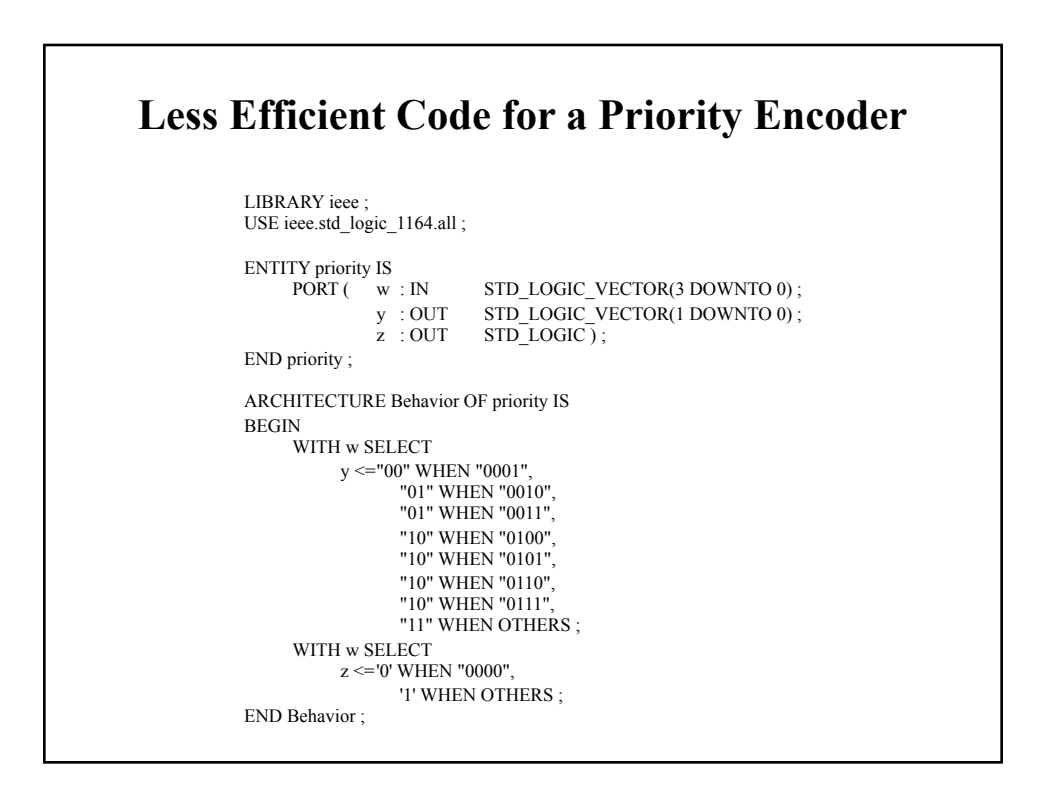

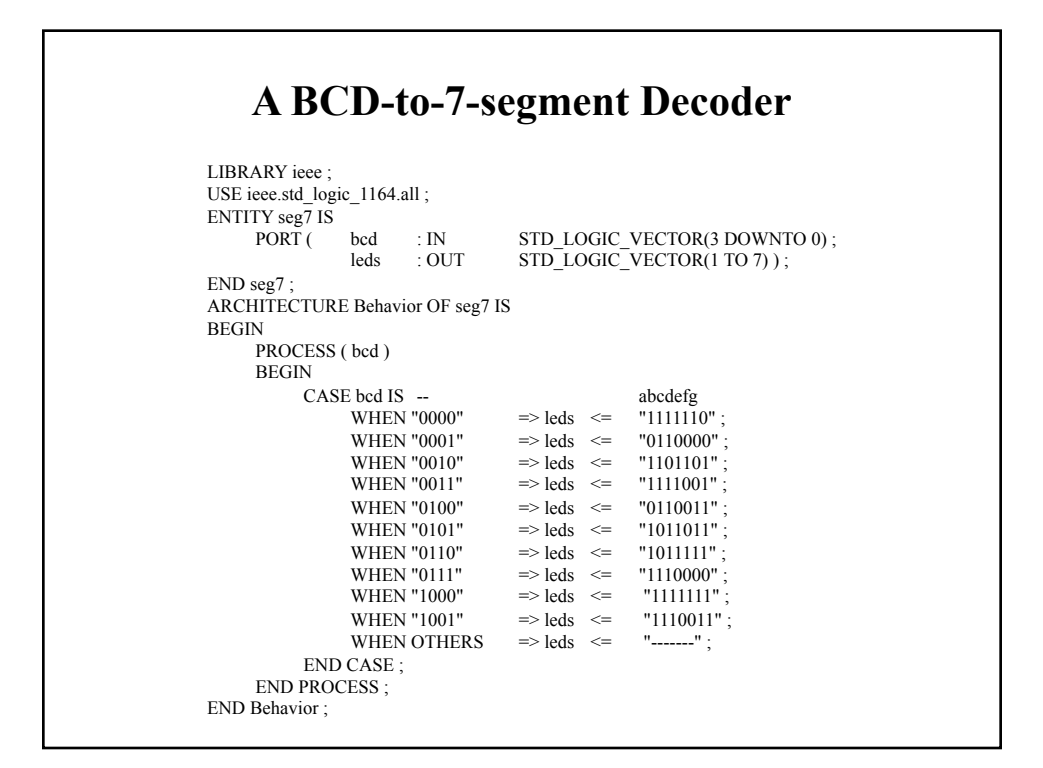

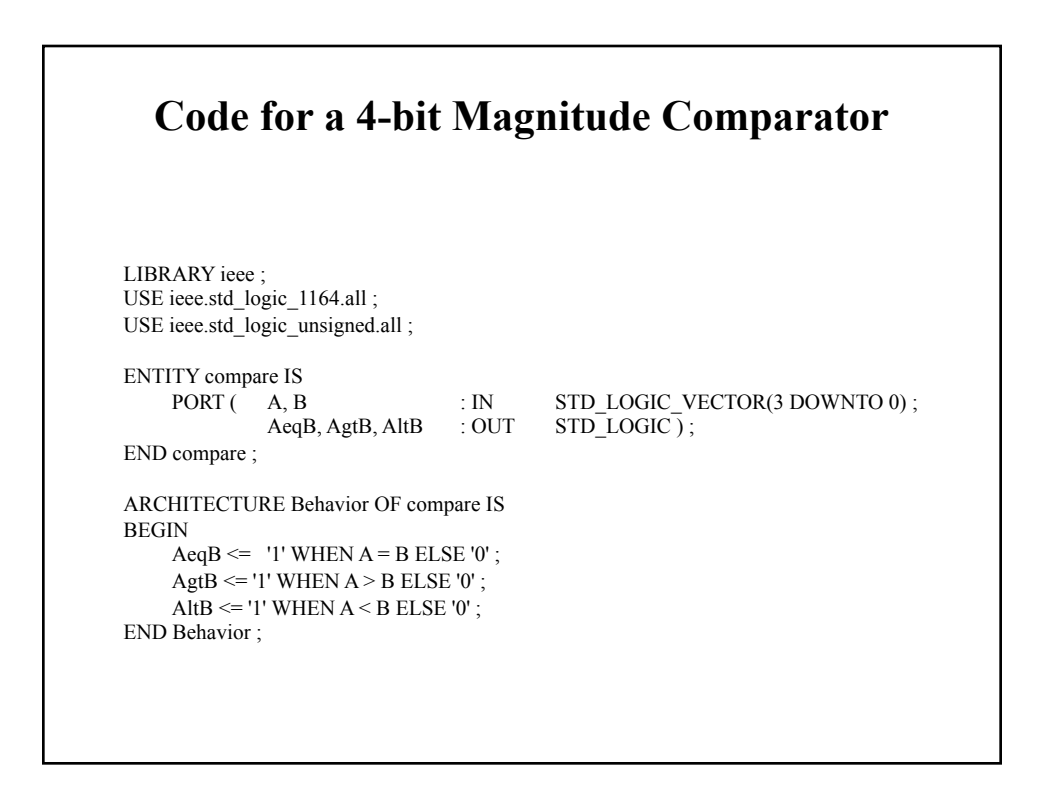

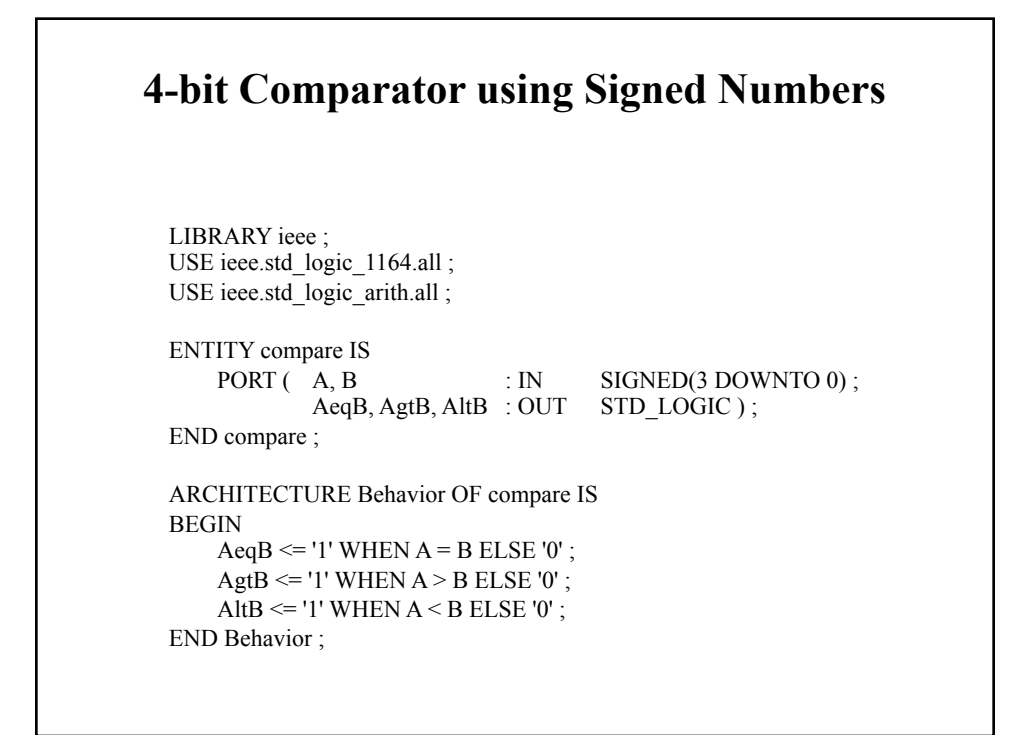

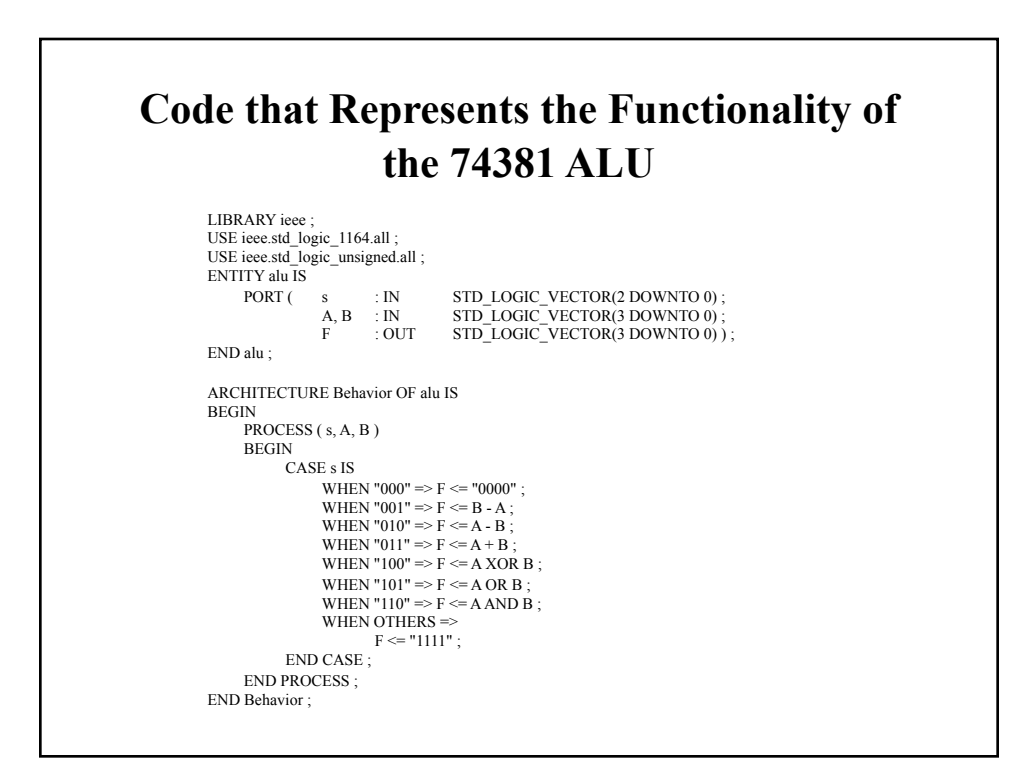

## **Concurrent vs. Sequential VHDL Code**

- All previous VHDL statements shown are called *concurrent assignment statements* because order does not matter;
- When order matters, the statements are called *sequential assignment statements*;
- All sequential assignment statements are placed within a *process statement.*

## **Process Statement**

- Begins with PROCESS keyword followed by a *sensitivity list*;
- For a combinational circuit, sensitivity list includes all input signals used in the process;
- Process executed whenever there is a change on a signal in the sensitivity list;
- Statements executed in sequential order;
- No assignments are visible until all statements in the process have been executed;
- If multiple assignments, only last one has an effect.

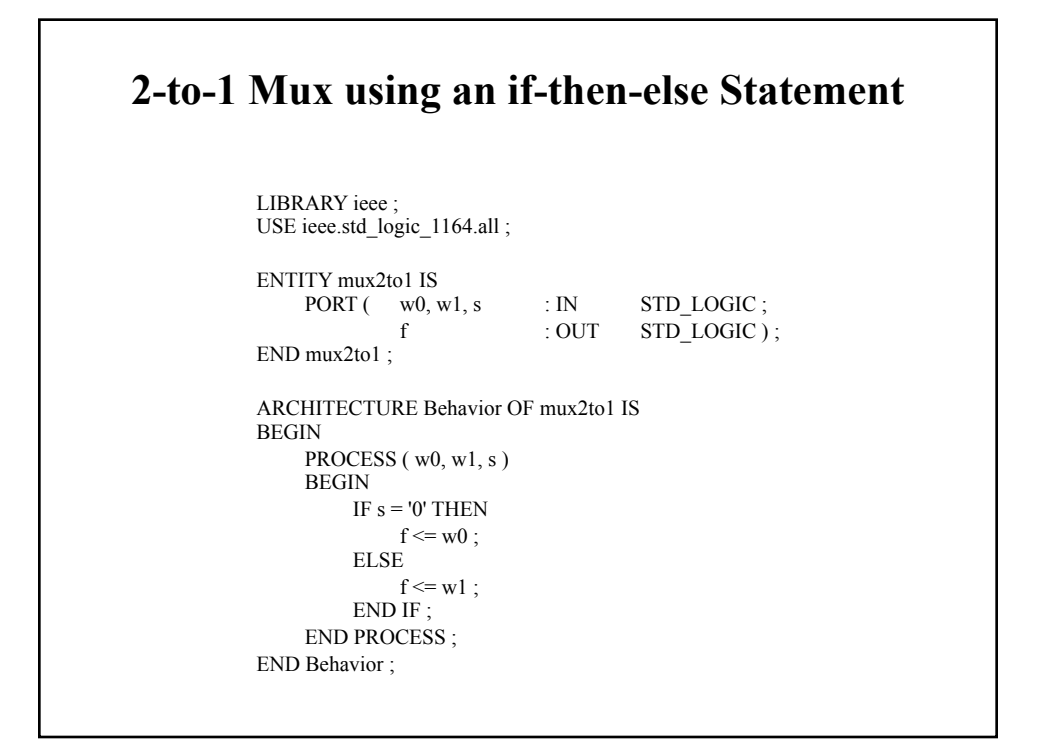

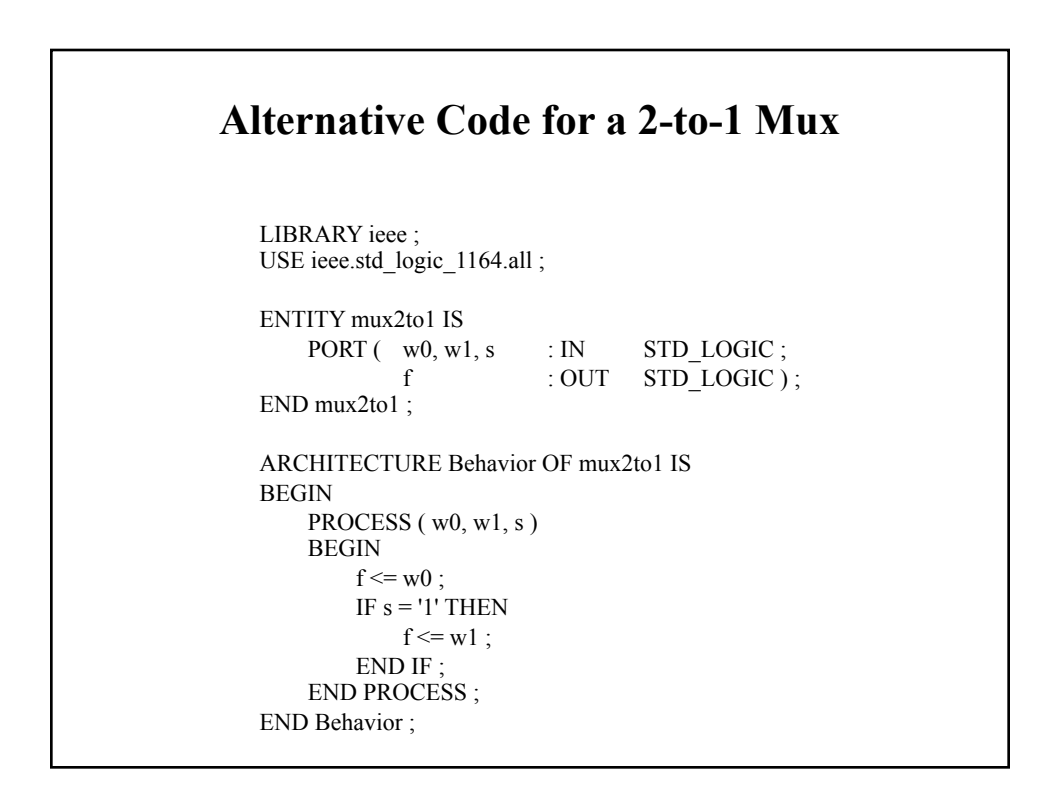

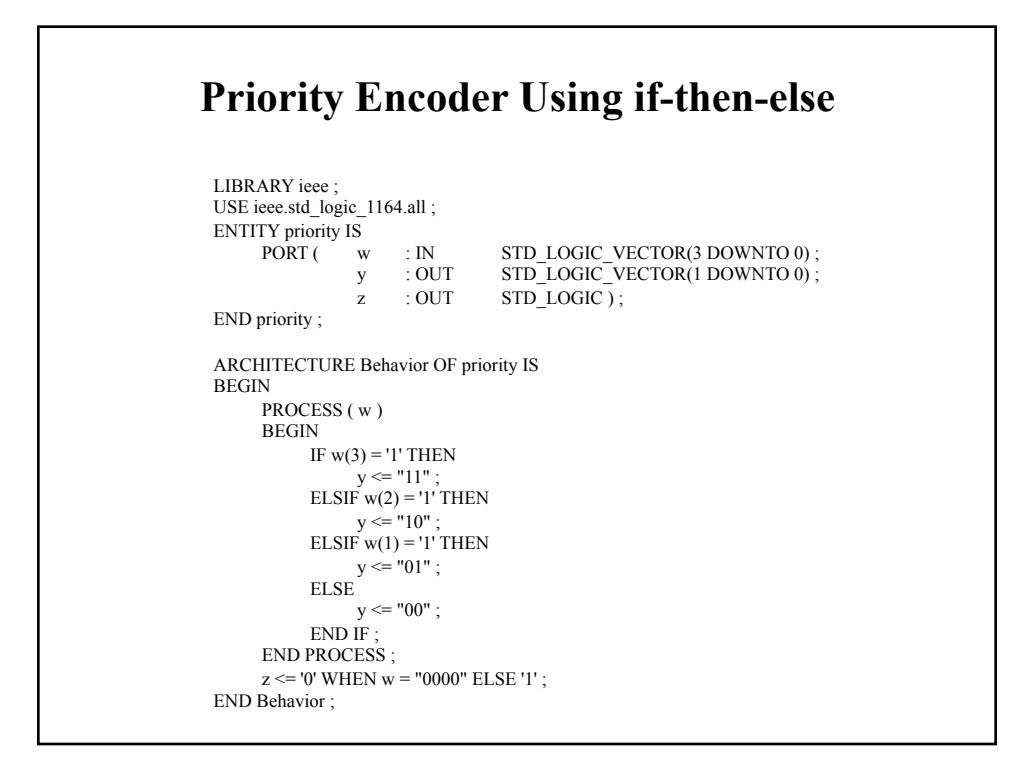

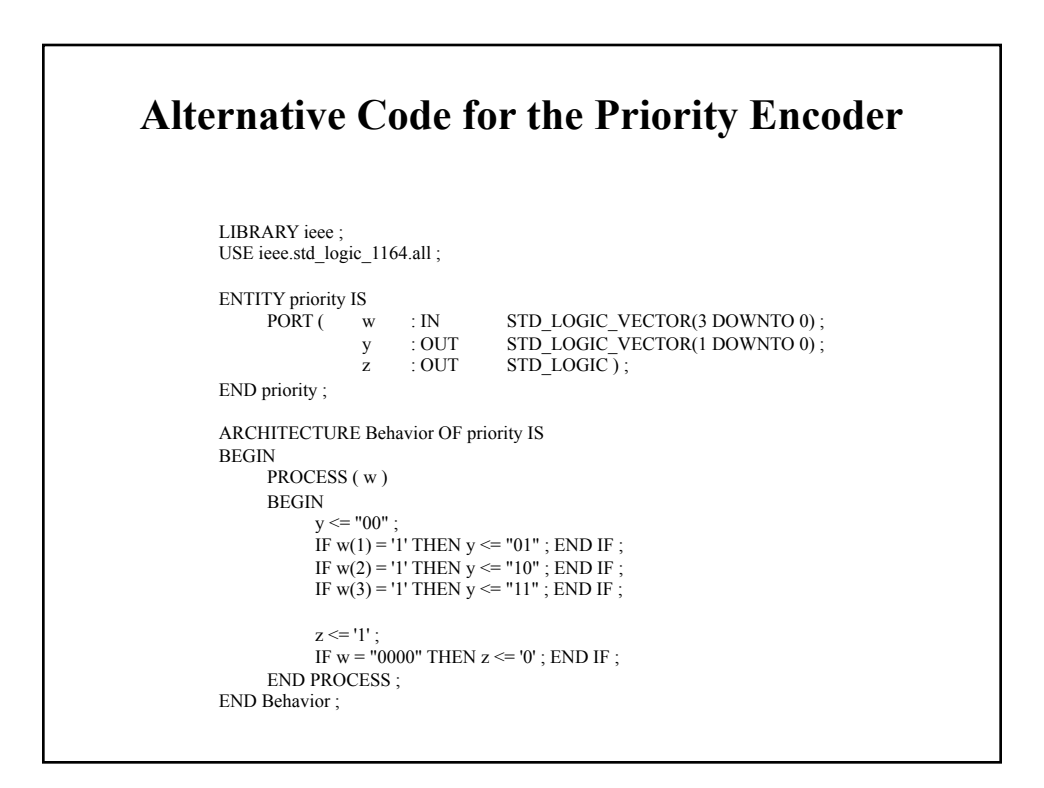

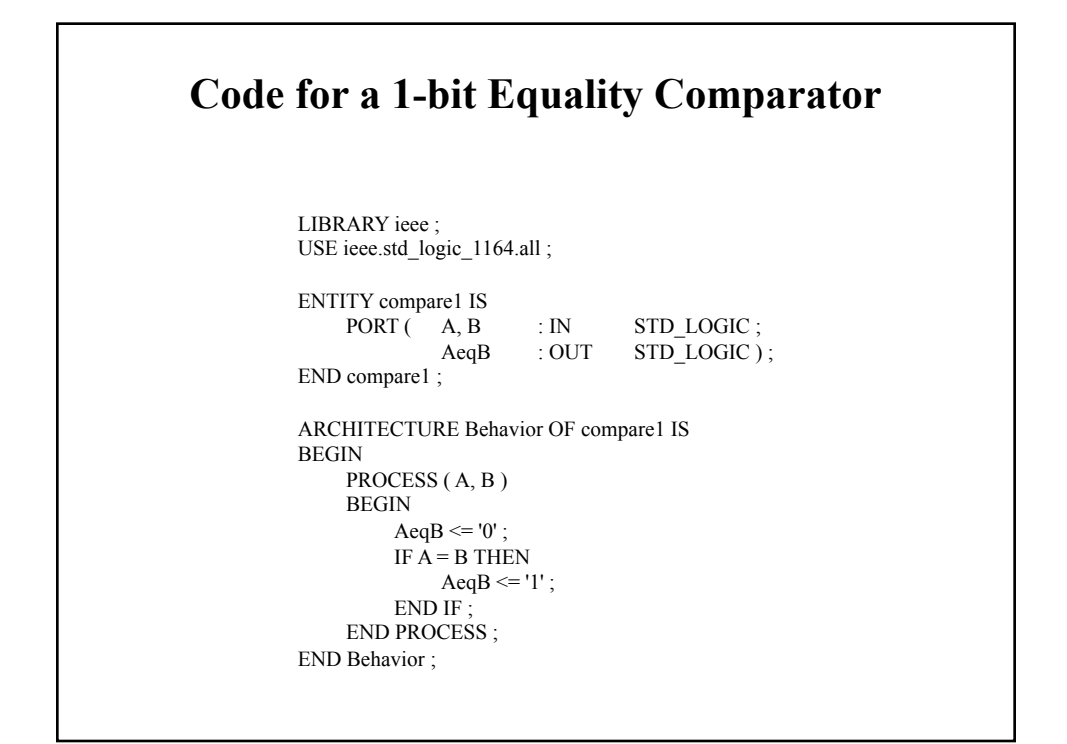

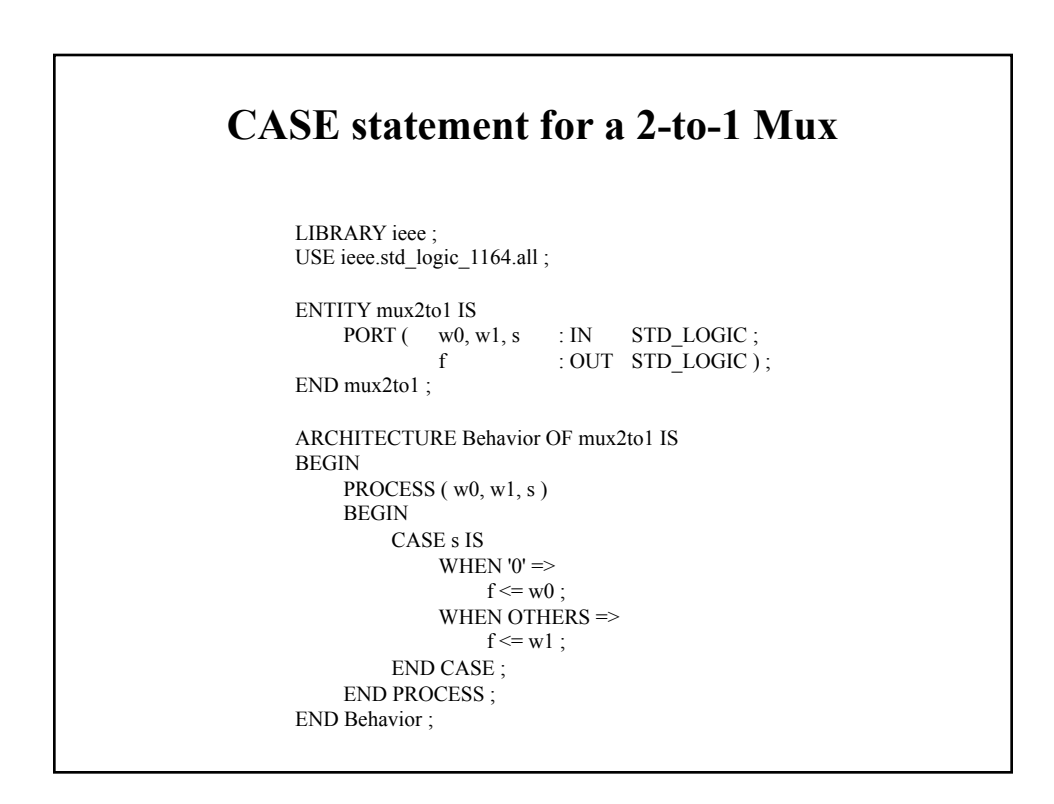

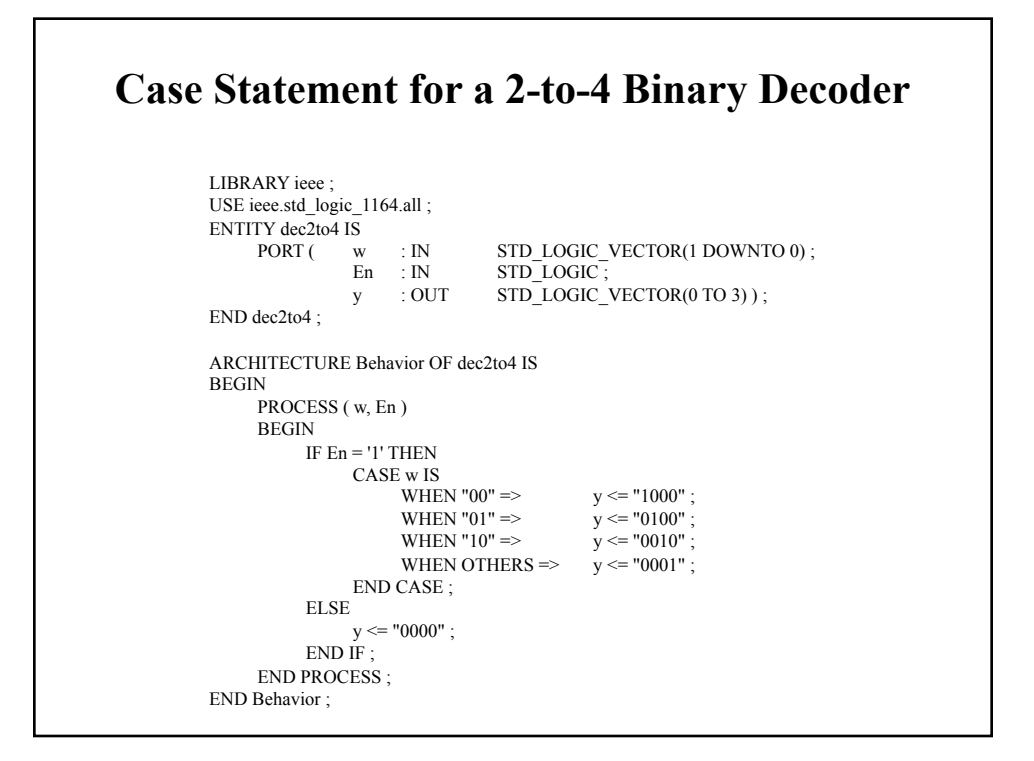

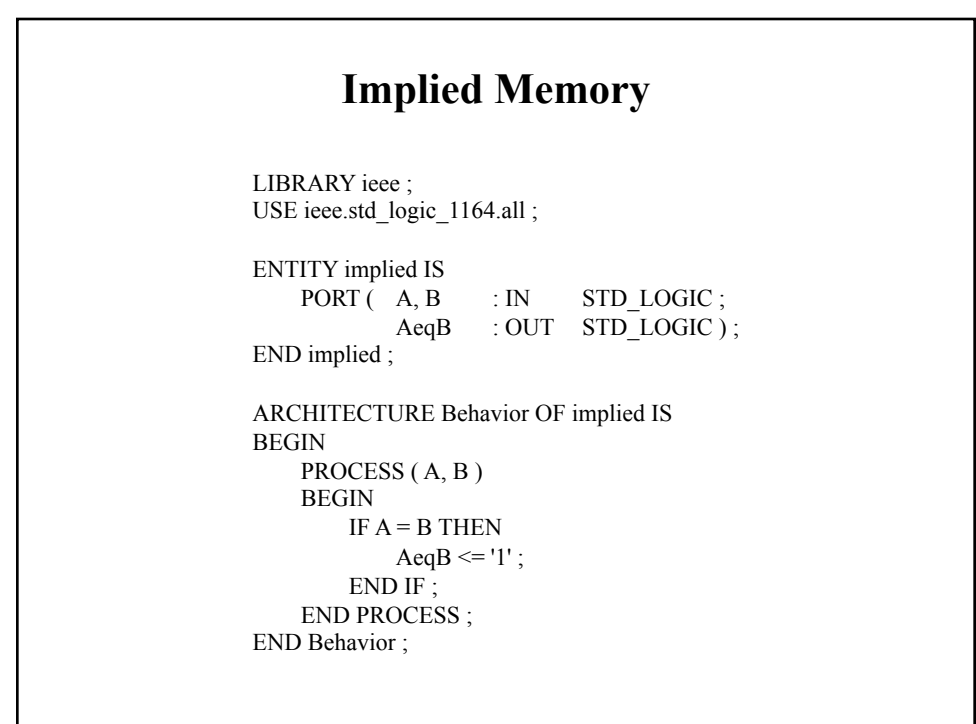

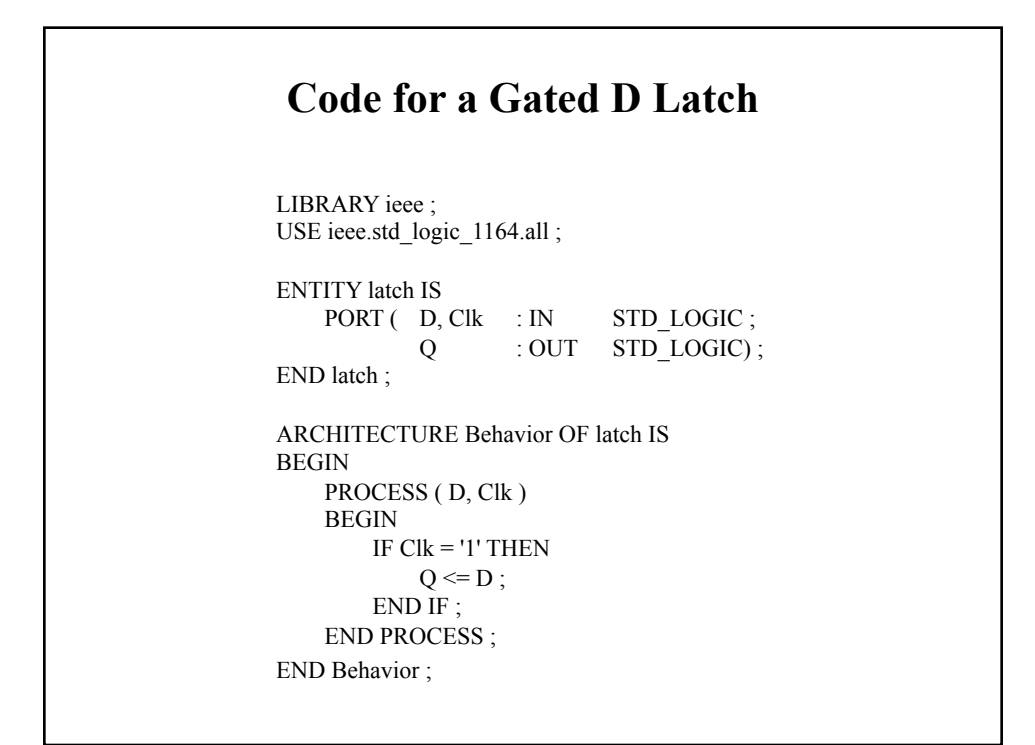

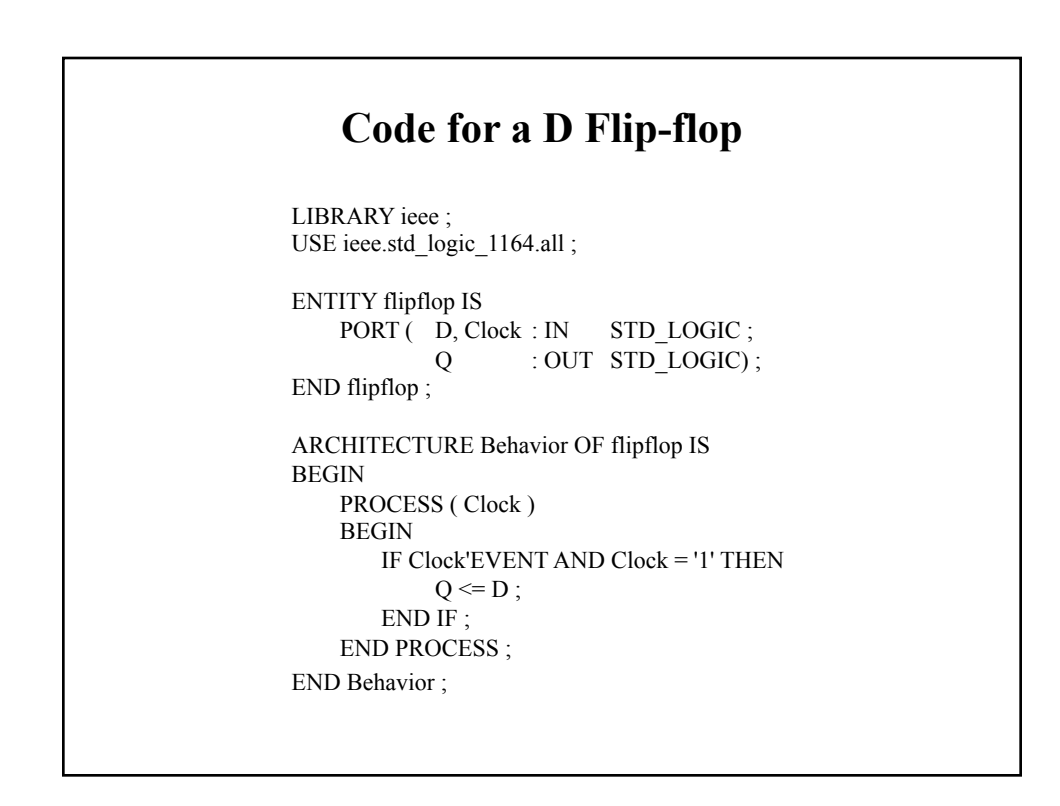

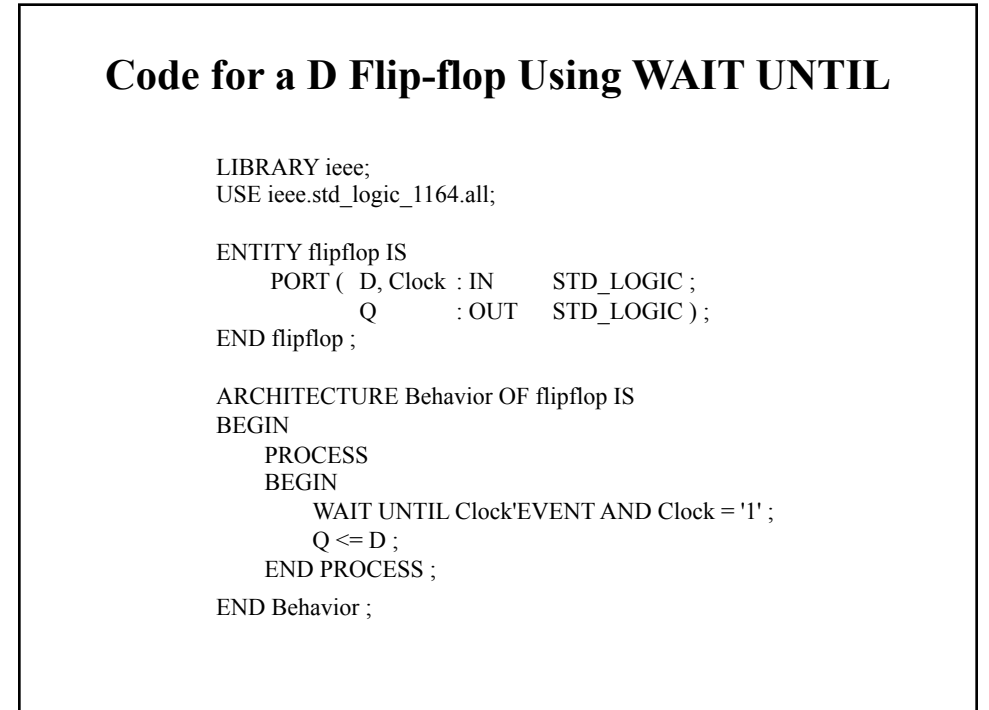

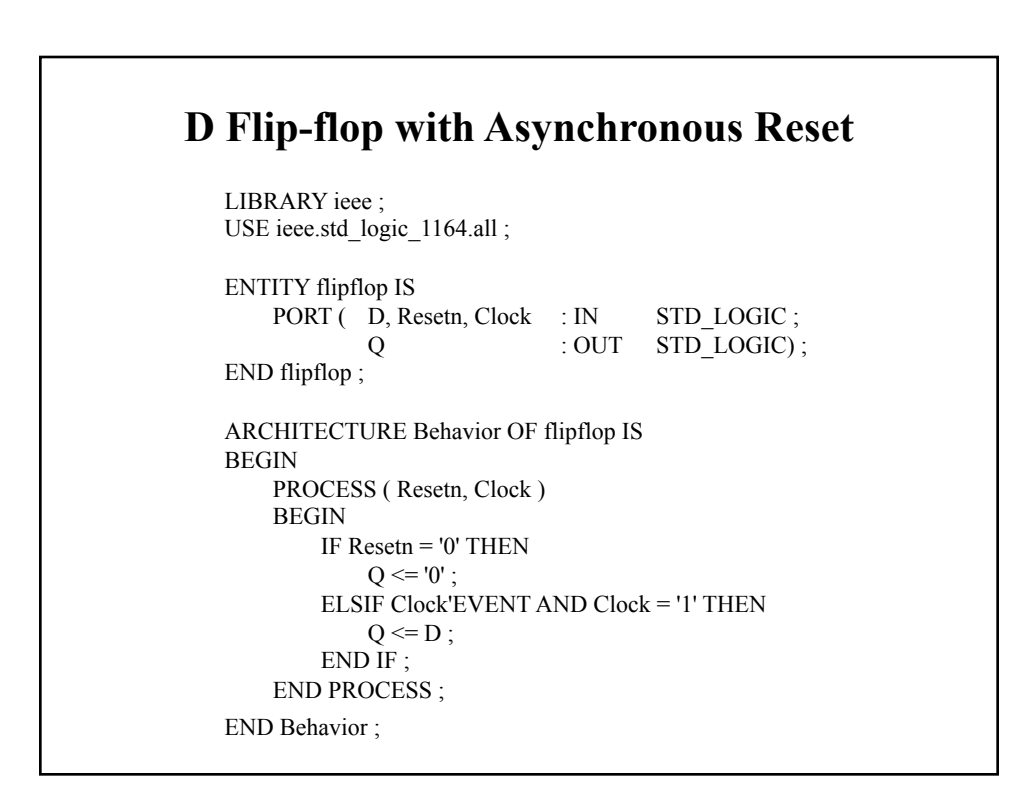

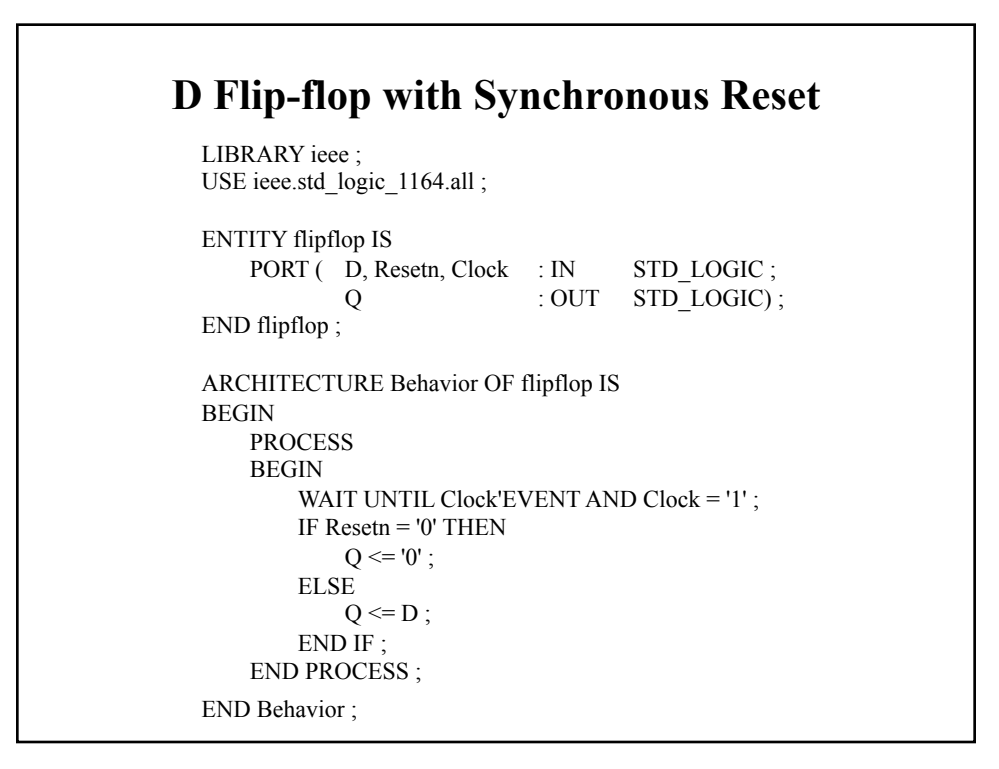